# The  $\mathbf \mathbf Q$  package {bigstatsr}: memory- and computation-efficient tools for big matrices stored on disk Florian Privé (@privefl)

eRum 2018

#### About

I'm a PhD Student (2016-2019) in **Predictive Human Genetics** in Grenoble.

#### $\overline{\text{Disease}} \sim \text{DNA mutations} + \cdots$

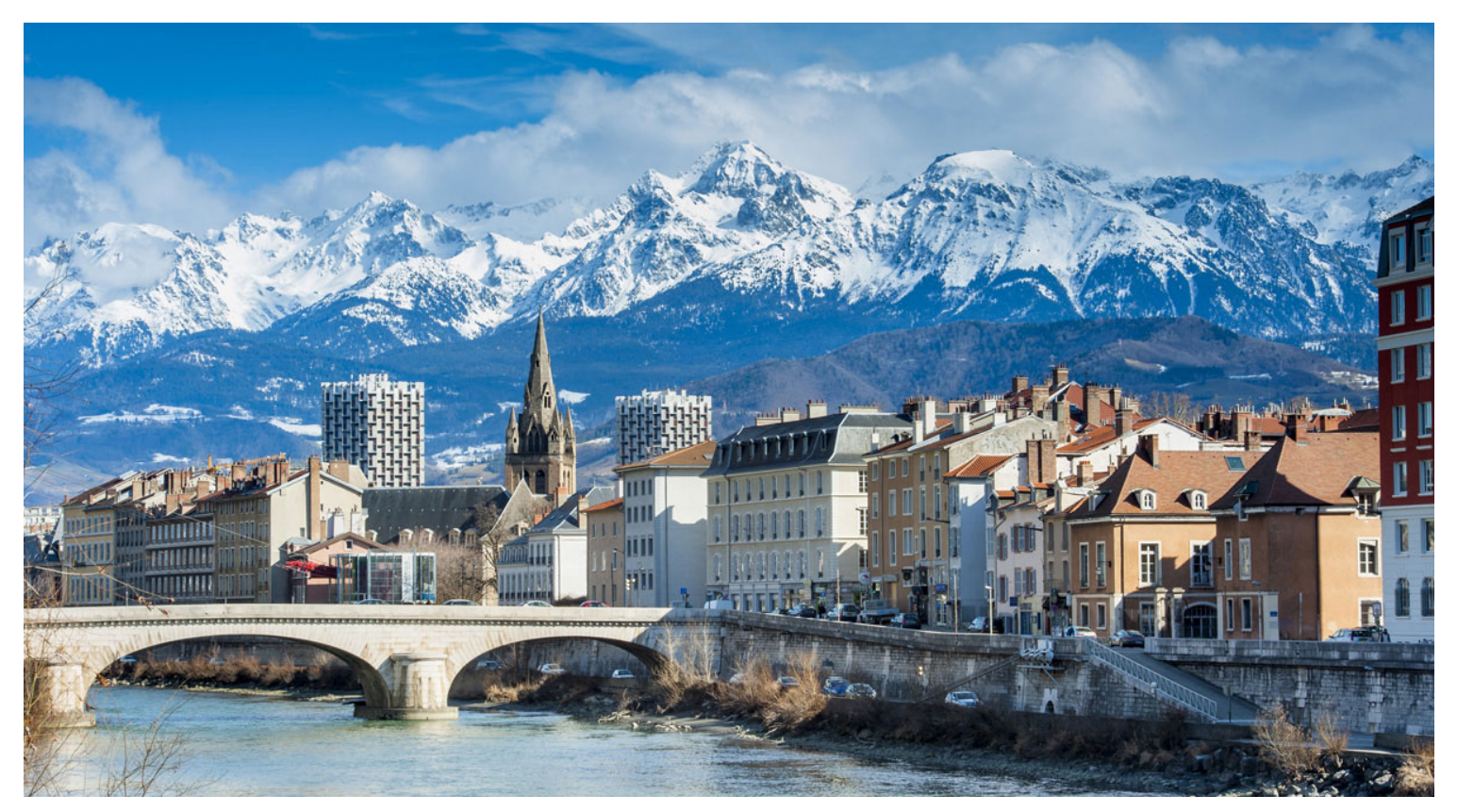

## Very large genotype matrices

- previously: 15K x 280K, celiac [disease](https://doi.org/10.1038/ng.543) (~30GB)
- currently: 500K x 500K, UK [Biobank](https://doi.org/10.1101/166298) (~2TB)

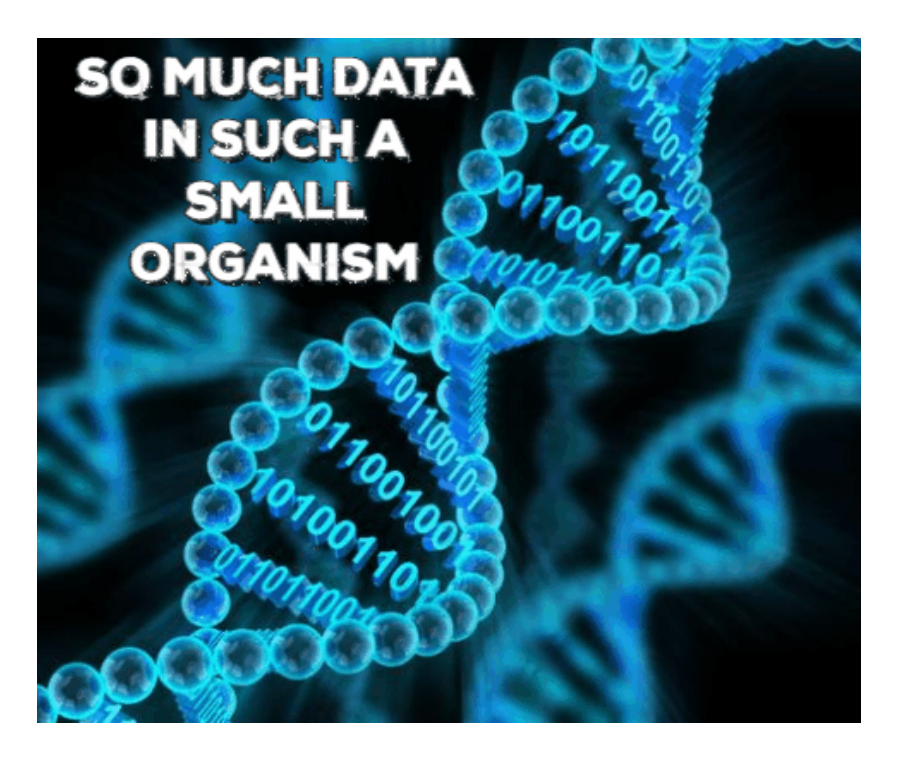

But I still want to use  $\mathbf{Q}$ .

### The solution I found

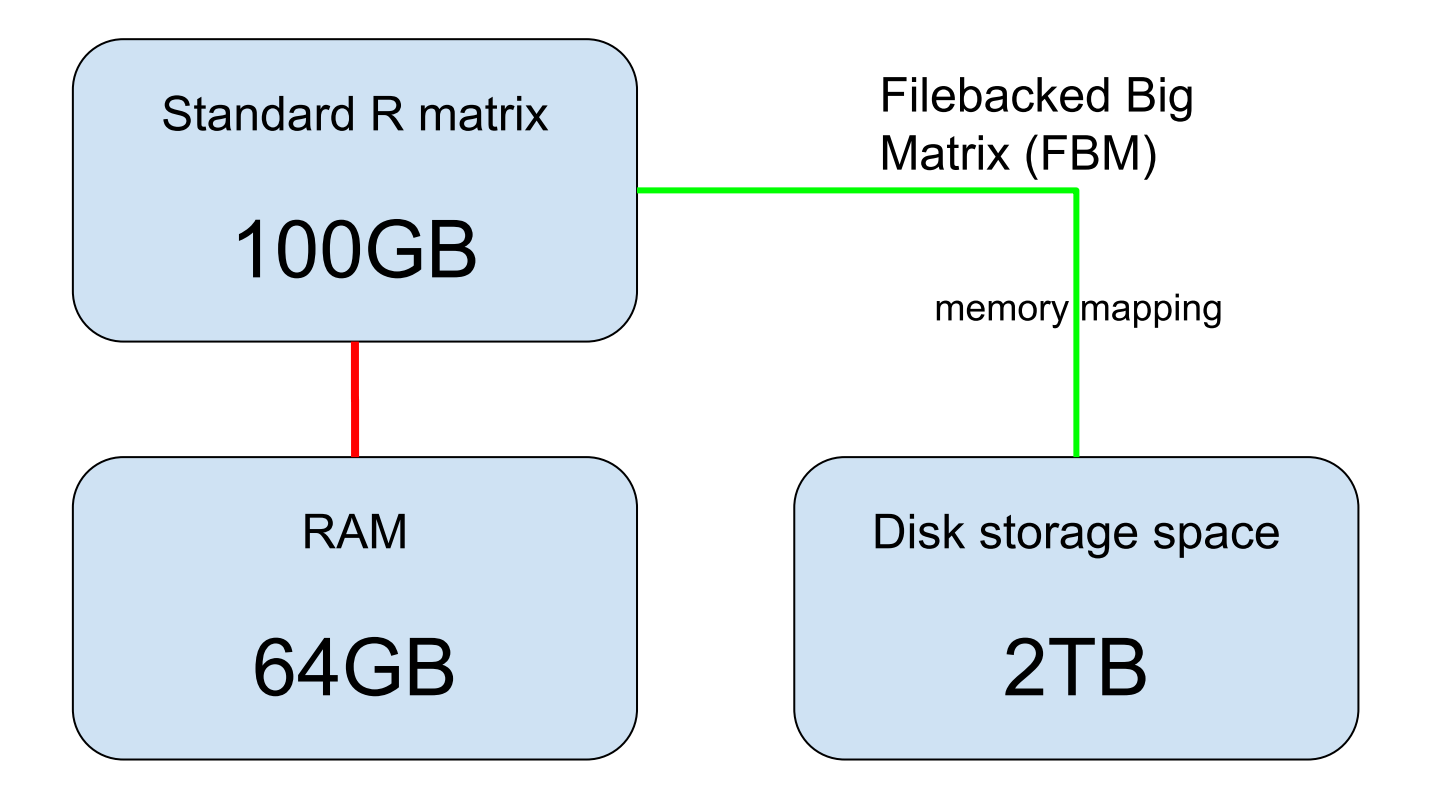

FBM is very similar to filebacked.big.matrix from package {bigmemory}.

#### Similar accessor as R matrices

 $X \leftarrow FBM(2, 5, init = 1:10, backingfile = "test")$ 

X\$backingfile

## [1] "/home/privef/Bureau/eRum-2018/test.bk"

 $X\begin{bmatrix} 1 \end{bmatrix}$  ## ok

## [1] 1 2

 $X[1, 1 # # bad]$ 

## [1] 1 3 5 7 9

X[] ## super bad

## [,1] [,2] [,3] [,4] [,5] ## [1,] 1 3 5 7 9 ## [2,] 2 4 6 8 10

#### Similar accessor as R matrices

colSums(X[]) ## super bad

## [1] 3 7 11 15 19

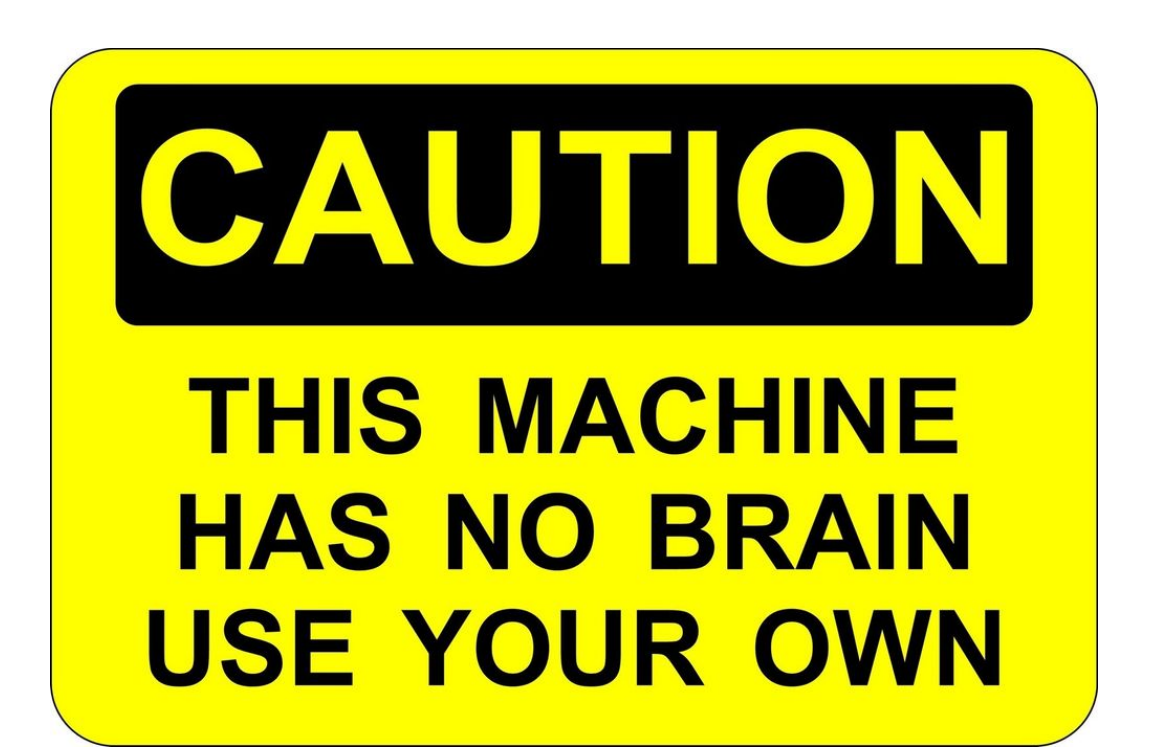

## Split-(par)Apply-Combine Strategy

Apply standard R functions to big matrices (in parallel)

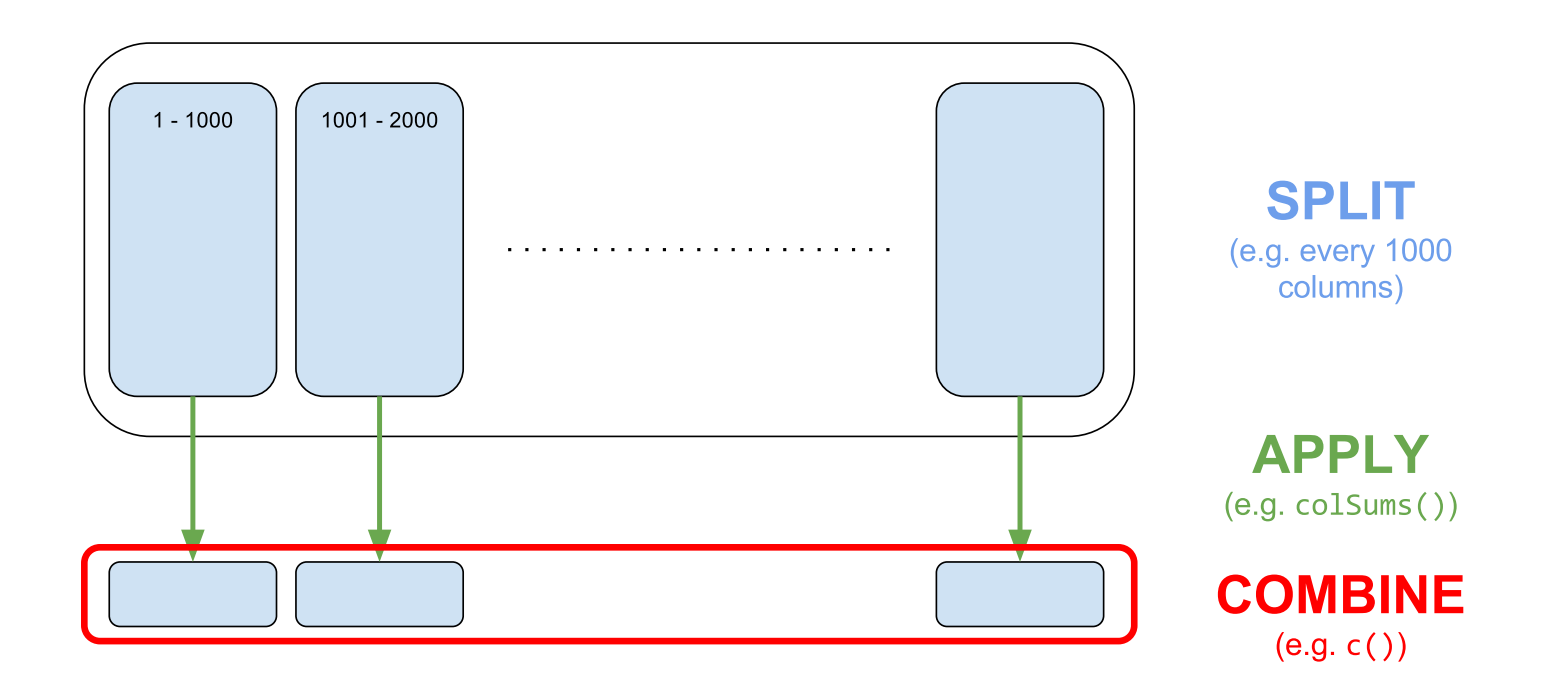

#### Similar accessor as Rcpp matrices

```
// [[Rcpp::depends(BH, bigstatsr)]]
#include <bigstatsr/BMAcc.h>
// [[Rcpp::export]]
NumericVector big_colsums(Environment BM) {
  XPtr<FBM> xpBM = BM["address"];
  BMAcc<double> macc(xpBM);
  size t n = macc.nrow();
  size_t m = macc.ncol();
  NumericVector res(m);
  for (size_t j = 0; j < m; j++)for (size_t i = 0; i < n; i++)
      res[j] += mac(i, j);return res;
}
```
#### Partial Singular Value Decomposition

 $15K \times 100K - 10$  first PCs  $- 6$  cores  $- 1$  min (vs 2h in base R)

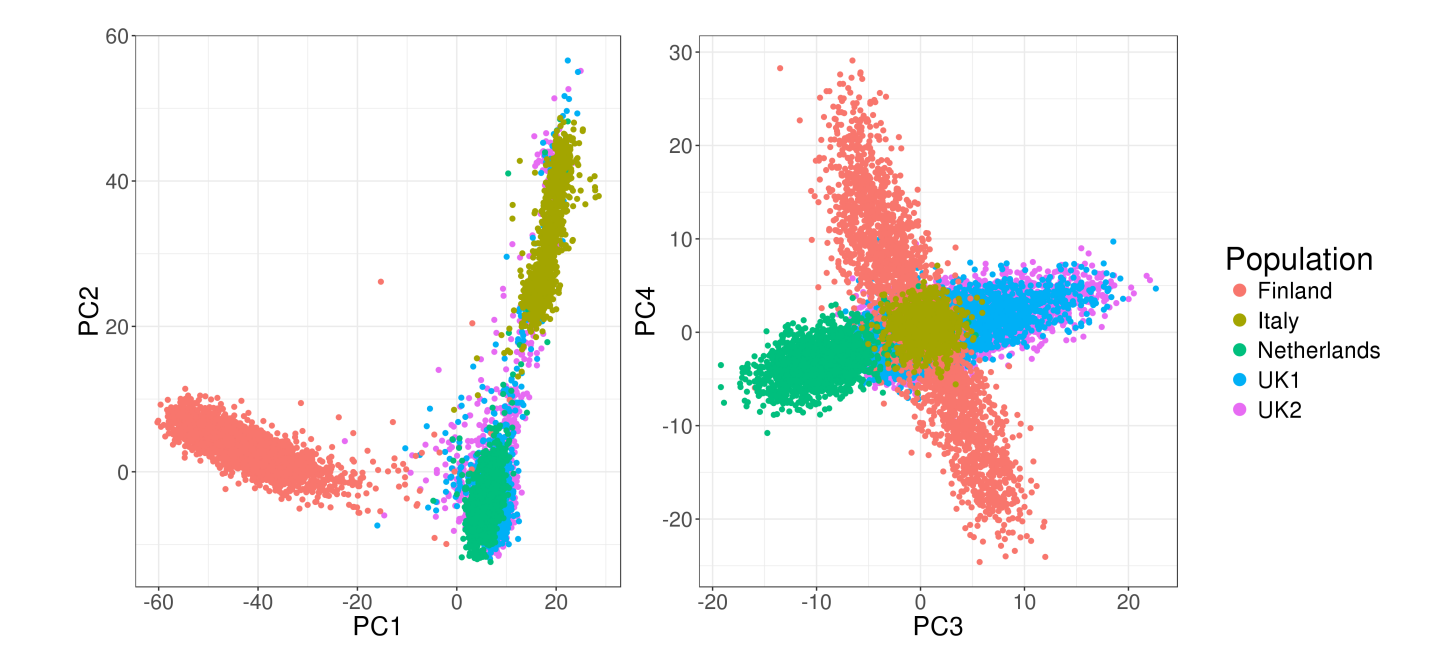

Implemented in big\_randomSVD(), powered by R packages {RSpectra} and {Rcpp}.

#### Sparse linear models

#### Predicting complex diseases with a penalized logistic regression

 $15K \times 280K - 6$  cores  $- 2$  min

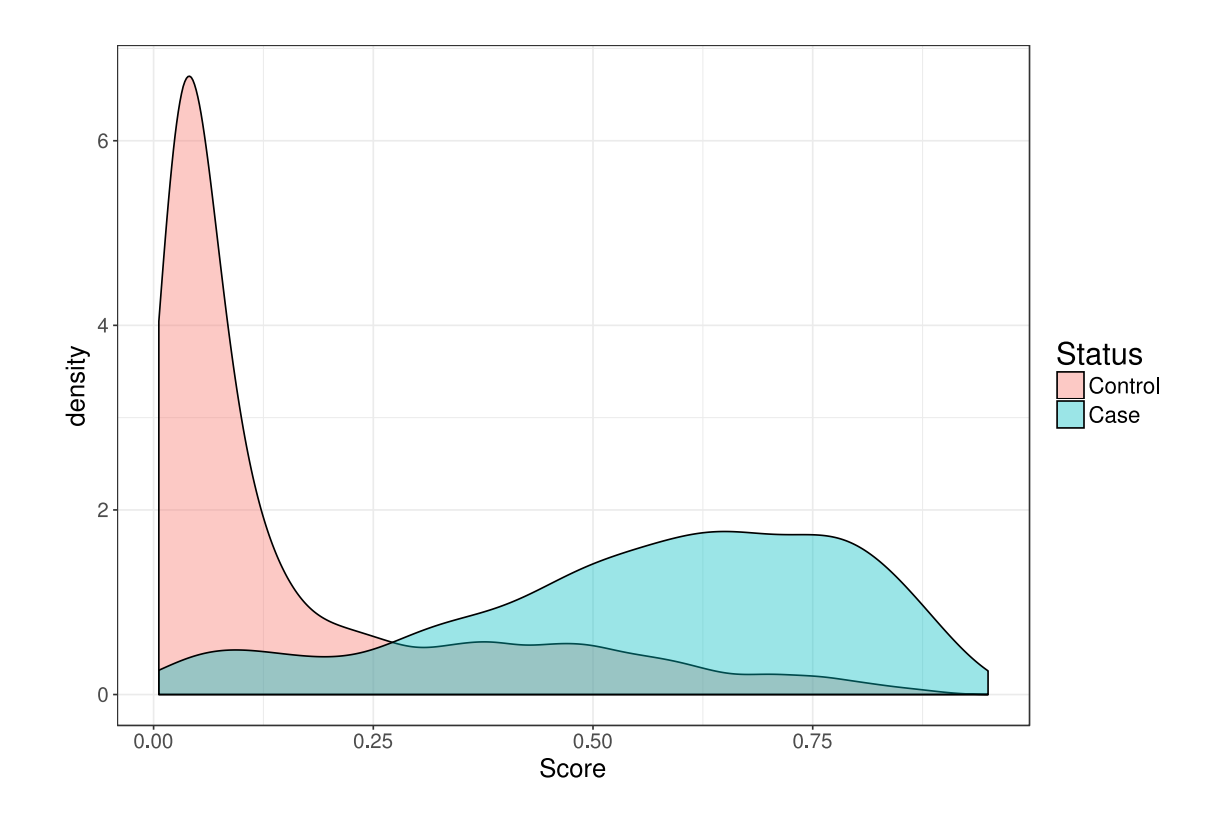

## Other functions

- matrix operations
- association of each variable with an output
- plotting functions
- read from text files
- many other functions..

#### Parallel

- most of the functions are parallelized (memory-mapping makes it easy!)
- you can parallelize you own functions with big\_parallelize()

I'm able to run algorithms on 100GBofdata

 $in \mathbf{R}$  on my computer

#### RPackages

#### Efficient analysis of large-scale genome-wide data with two R packages: bigstatsr and bigsnpr  $\partial$

Bioinformatics, bty185, https://doi.org/10.1093/bioinformatics/bty185

- {bigstatsr}: to be used by any field of research
- {bigsnpr}: algorithms specific to my field of research

#### Contributors are welcomed!

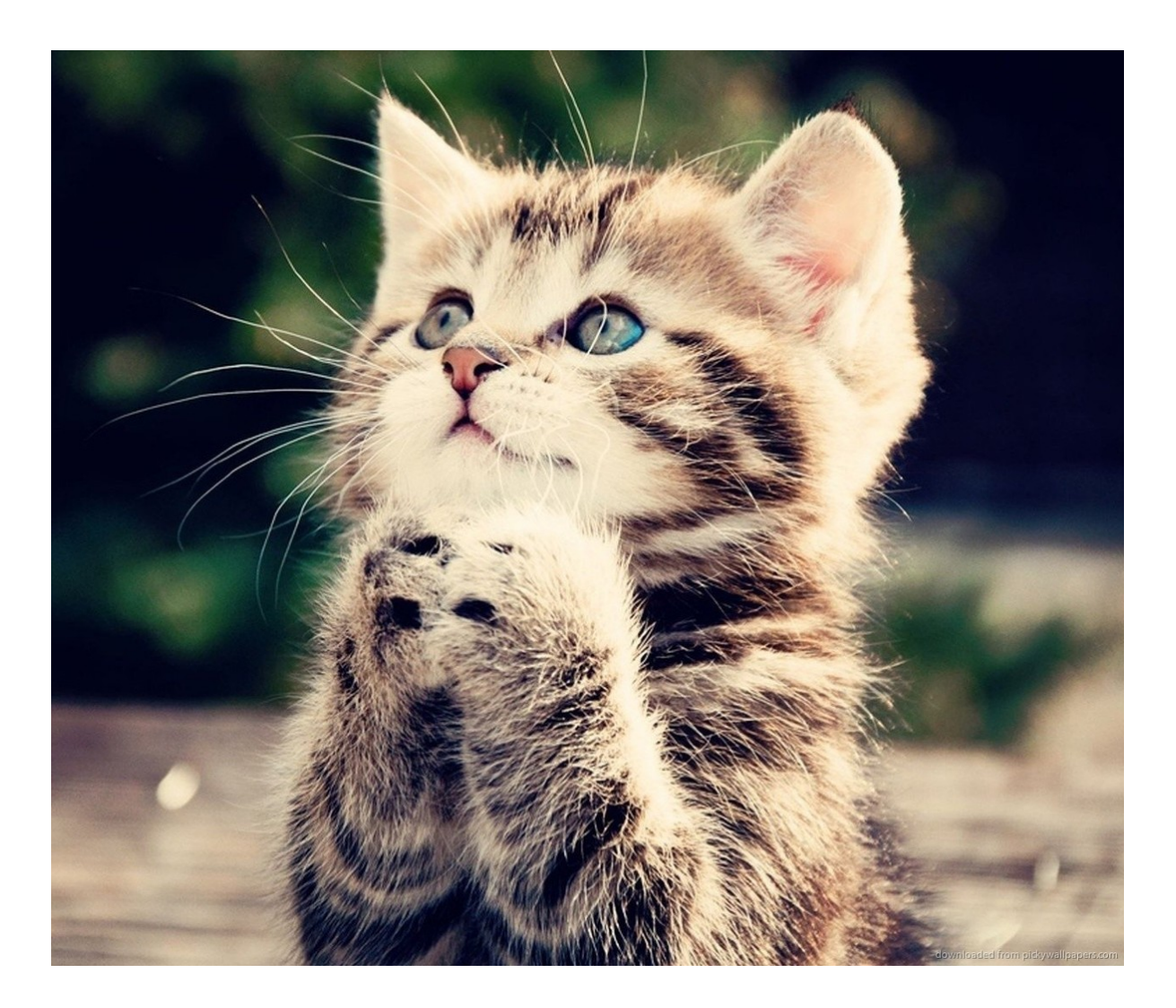

# Thanks!

Presentation: <https://privefl.github.io/eRum-2018/slides.html> Package's website: <https://privefl.github.io/bigstatsr/> DOI: [10.1093/bioinformatics/bty185](https://doi.org/10.1093/bioinformatics/bty185)

**V** [privefl](https://github.com/privefl) **Q** privefl **S** F. [Privé](https://stackoverflow.com/users/6103040/f-priv%c3%a9)

Slides created via the R package **[xaringan](https://github.com/yihui/xaringan)**.